## Foreman - Feature #35726

Bug # 35585 (Closed): Unable to enable callback plugin per-template

# Add pagelet mountpoints to form template to make it extensible in plugins

11/07/2022 01:21 PM - Nofar Alfassi

Status: Closed

Priority: Normal

Assignee: Nofar Alfassi

Category: Templates

Target version:

Difficulty: Fixed in Releases: 3.6.0

Triaged: Yes Found in Releases:

Bugzilla link: Red Hat JIRA:

Pull request: https://github.com/theforeman/p

ull/9503

# Description

We need to add the `ansible\_callback\_enabled` property to the template's params, so we can set it from the UI.

And we need to add a mount point in the template's form, so we can use it on the Pagelet created in `foreman\_ansible` plugin.

#### **Associated revisions**

# Revision d6e20fd7 - 01/04/2023 10:27 AM - Nofar Alfassi

Fixes #35726 - adding callback\_enabled option to job templates for foreman\_ansible

Added the `ansible\_callback\_enabled` property to the template's params, so we can set it from the UI. And added a new mount point in the template's form, for the Pagelet created in `foreman\_ansible` plugin.

### History

## #1 - 11/07/2022 01:23 PM - Nofar Alfassi

- Subject changed from Adding to Adding callback\_enabled option to the job templates in foreman\_ansible

# #2 - 11/07/2022 01:24 PM - Nofar Alfassi

- Subject changed from Adding callback\_enabled option to the job templates in foreman\_ansible to Adding callback\_enabled option to the job templates for foreman\_ansible

### #3 - 11/07/2022 01:55 PM - The Foreman Bot

- Status changed from New to Ready For Testing
- Pull request https://github.com/theforeman/foreman/pull/9503 added

### #4 - 01/04/2023 10:27 AM - The Foreman Bot

- Fixed in Releases 3.6.0 added

# #5 - 01/04/2023 11:01 AM - Nofar Alfassi

- Status changed from Ready For Testing to Closed

 $Applied in changeset \underline{foreman|d6e20fd7188687778427ff780fc085d5564ced35}. \\$ 

#### #6 - 01/04/2023 11:04 AM - Ewoud Kohl van Wijngaarden

- Subject changed from Adding callback\_enabled option to the job templates for foreman\_ansible to Add pagelet mountpoints to templates form to make it extensible in plugins
- Category set to Templates
- Triaged changed from No to Yes

# #7 - 01/04/2023 11:16 AM - Ewoud Kohl van Wijngaarden

05/18/2024 1/2

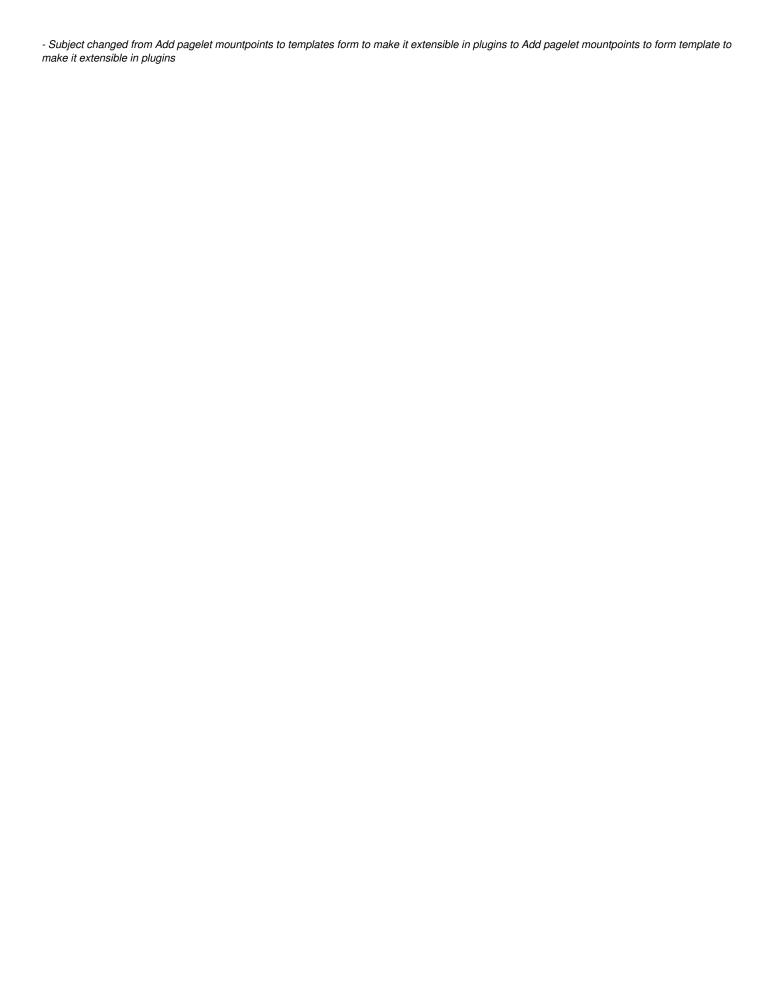

05/18/2024 2/2